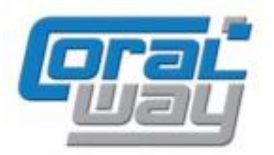

# **Бухгалтерия экспедитора 8**

**Дополнительный модуль для типовой конфигурации "1С:Бухгалтерия предприятия 8, редакция 3.0"**

### **Версия 8.3.6.25**

#### Новое в версии

- Реализован ввод документов на основании "Доходы по грузоперевозке" непосредственно из карточки грузоперевозки.
- Проведена адаптация под релиз 3.0.73.78 типовой конфигурации "1С:Бухгалтерия предприятия 8".
- Исправлены выявленные ошибки.

#### Внимание

Переход на новую версию программы рекомендуется осуществляться после обновления типовой конфигурации "1С:Бухгалтерия предприятия 8" **до релиза 3.0.73.38**. Работа релиза 8.3.6.25 дополнительного модуля "Бухгалтерия экспедитора 8" возможна с типовой конфигурацией "1С:Бухгалтерия предприятия 8" с релизом **не ниже 3.0.71.86** и платформой "1С:Предприятие 8.3" с релизом старше **8.3.12.1685**. Рекомендуется использовать версию 1С:Предприятие 8.3 с релизом **8.3.15.1565**.

Переход на новую версию дополнительного модуля "Бухгалтерия экспедитора 8" возможен с релизов: **8.3.6.21, 8.3.6.22, 8.3.6.23, 8.3.6.24.**

## Ввод документов на основании из карточки грузоперевозки

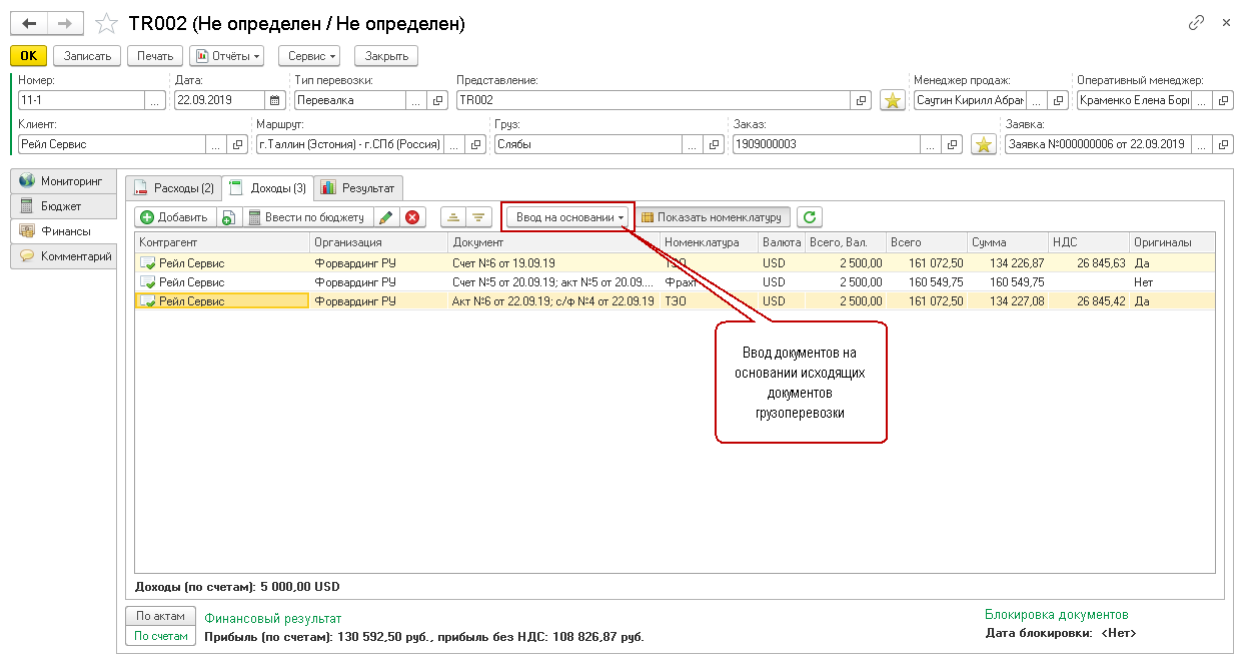

## Исправленные ошибки

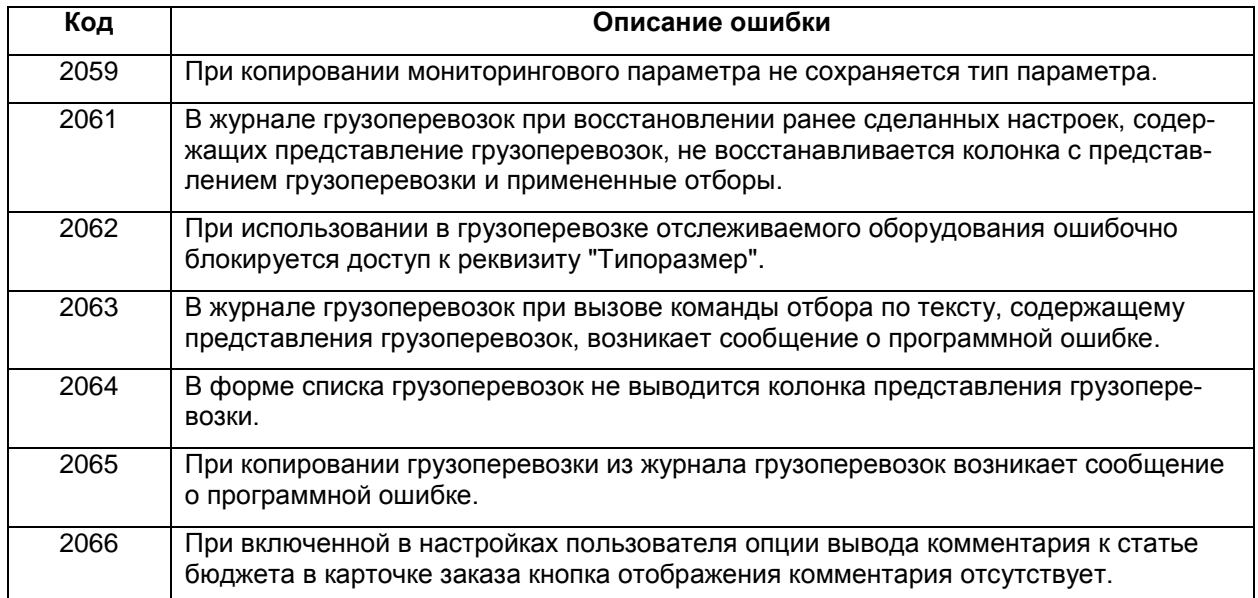